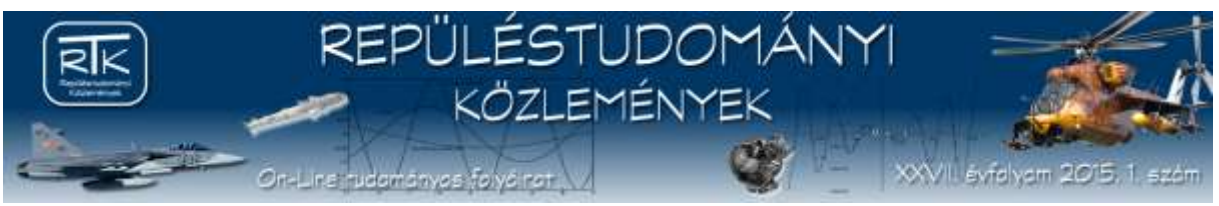

**Számel Bence Domonkos<sup>1</sup> – Baranyi Edit<sup>2</sup> ‒ Szabó Géza<sup>3</sup>**

## **LÉGIFORGALMI IRÁNYÍTÓI MUNKATERHELÉS MEGHATÁROZÁSÁ-NAK TÁMOGATÁSA ARCHÍV RADARADAT-MANIPULÁLÓ ÉS ‒ MEGJELENÍTŐ FUNKCIÓKKAL<sup>4</sup>**

*A légiforgalmi irányítók munkaterhelésének optimális szinten tartása kiemelt fontosságú a légi közlekedés biztonsága és hatékonysága szempontjából. Mindez indokolttá teszi olyan matematikai módszerek kidolgozását, amelyekkel a munkaterhelés meghatározható a légiforgalom jellemzői alapján. Az ilyen módszerek validálásához ugyanakkor szükség van a munkaterhelés más úton történő megállapítására is, ami történhet méréssel vagy szakemberek véleménye alapján. Utóbbi alkalmazása esetén szükség van egy olyan eszközre, amely lehetővé teszi tetszőleges forgalmi szituációk megtervezését és azok radarképének megjelenítését. Cikkünkben bemutatjuk egy erre a célra alkalmazható szoftver tool követelményeit (és a szoftver jelenleg rendelkezésre álló verzióját), részletesen ismertetve a követelményeket olyan funkciókra vonatkozóan, mint a radaradatok módosítása, azok megjelenítése, valamint a légiforgalom különféle összetettségi szinteken, különböző paraméterek alapján történő szimulációja.*

#### *SUPPORTING AIR TRAFFIC CONTROLLER WORKLOAD ESTIMATION WITH RADAR DATA MANIPULATION AND DISPLAY FUNCTIONS*

*Keeping the workload of air traffic controllers at an optimum level is of high importance for the sake of both safety*  and efficiency of air traffic. This makes the development of mathematical methods which enable the estimation of *controller workload based on certain characteristics of air traffic reasonable. The validation of such methods however, requires other ways of obtaining information about workload through measurment or expert opinions. Application of the latter makes it necessary to create a tool that enables designing custom air traffic situations and displaying their radar pictures. In this paper we will present the specification (and currently available version) of a software aimed at fulfilling this purpose. We provide a detailed description of requirements related to functions like modification of radar data, displaying radar data and several levels of air traffic simulation based on different parameters.*

### BEVEZETÉS

Napjainkban a légiforgalmi irányítási (ATC) rendszerekkel szemben támasztott két legfontosabb követelmény a légiforgalom biztonságos és hatékony áramlásának biztosítása, azaz egyfelől a balesetek megakadályozása, másfelől pedig a légi járművek légtérben töltött idejének minimalizálása. Mindkét követelmény akkor valósulhat meg, ha a légiforgalmi irányítók munkaterhelése az optimális szint közelében van, aminek érdekében fontos, hogy a forgalmat opti-

 $\overline{a}$ 

<sup>1</sup> okl. közlekedésmérnök, PhD hallgató, Budapesti Műszaki és Gazdaságtudományi Egyetem, Közlekedés- és Járműirányítási Tanszék, szamel.bence@mail.bme.hu

<sup>2</sup> okl. közlekedésmérnök, dr. univ, adjunktus, Budapesti Műszaki és Gazdaságtudományi Egyetem, Közlekedésés Járműirányítási Tanszék, baranyi.edit@mail.bme.hu

<sup>&</sup>lt;sup>3</sup> okl. villamosmérnök, PhD, egyetemi docens, Budapesti Műszaki és Gazdaságtudományi Egyetem, Közlekedésés Járműirányítási Tanszék, szabo.geza@mail.bme.hu

<sup>4</sup> Lektorálta: Dr. Palik Mátyás, egyetemi docens, Nemzeti Közszolgálati Egyetem, palik.matyas@uni-nke.hu

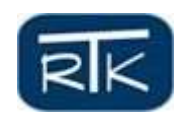

mális számú légiforgalmi irányító kezelje, a forgalom elosztása az irányítók között pedig szintén az optimum közelében legyen. Mindez másképpen megfogalmazva azt jelenti, hogy minden forgalmi helyzet esetében törekedni kell az optimális szektorszám és szektorkonfiguráció meghatározására. A szektorszám megállapítása jelenleg az ATC központok többségénél a légtérben, illetve annak szektoraiban található repülőgépek számának tapasztalati úton meghatározott maximális értéke alapján történik, a szektorkonfigurációval kapcsolatos döntéseket meghozó supervisor azonban emellett általában figyelembe veszi a forgalom egyéb jellegzetességeit is saját intelligenciáját és tapasztalatát használva. Ennek alapján jogosan merülhet fel az igény egy olyan döntéstámogató eszközre, ami képes a repülőgépek száma mellett figyelembe venni a forgalom komplexitását leíró különböző tényezőket és ezek alapján javaslatot tenni az alkalmazandó szektorkonfigurációra.

A döntéstámogató eszköz fejlesztése összetett folyamat, amelynek központi eleme a légiforgalom jellemzőinek (komplexitása) és a légiforgalmi irányítók munkaterhelésének kapcsolatát leíró összefüggés megismerése. Ezen összefüggés leírására több módszer is lehetséges, melyekben közös, hogy a megbízható működéshez igénylik néhány összetartozó komplexitás és munkaterhelés érték előzetes ismeretét. Ha egy adott módszer alkalmazásához össze kívánjuk gyűjteni a bizonyos forgalmi helyzetekhez tartozó munkaterhelés értékeket, akkor kézenfekvő módszer lehet az adott szituáció munkaterhelés generáló hatásairól szakemberek véleményét kérdezni. Ehhez ugyanakkor szükség van valamilyen eszközre, amellyel megmutathatjuk neki a vizsgált forgalmi szituációkat, illetve azok elemzése közben "mi lenne, ha" kezdetű kérdéseket tehetünk fel nekik a forgalmi jellemzők megváltoztatásával, illetve amellyel az adott szituáció komplexitást befolyásoló paramétereit számszerűsíteni tudjuk.

Cikkünk 1. fejezetében röviden bemutatunk egy lehetséges módszert a komplexitás és munkaterhelés kapcsolatának meghatározására, majd a 2. fejezetben ismertetjük a munkaterhelési értékek beszerzésének fontosságát és módszereit. A 3. fejezetben azzal foglalkozunk, milyen szerepet játszik a radaradatok manipulálása, megjelenítése és a légiforgalom szimulációja a munkaterhelés meghatározásában, továbbá részletesen leírjuk egy ezen feladatok ellátására alkalmas szoftver specifikációját. A 4. fejezetben bemutatjuk a felvázolt szoftver jelenleg rendelkezésre álló verzióját, az összefoglalásban pedig röviden megállapítjuk, milyen további teendők vannak a szoftver fejlesztését illetően.

## SZEKTORKAPACITÁS SZÁMÍTÁSI MÓDSZER PARAMÉTEREZÉSE A MAGYAR LÉGTÉRRE

A légiforgalom komplexitásának leírására, valamint a komplexitás és a munkaterhelés között fennálló összefüggés feltárására többféle módszert dolgoztak ki. Az egyik, a gyakorlatban egyszerűen használható módszer az [1]-ben bemutatott neurális hálós szimuláción alapuló eljárás, aminek a magyar légtér ACC (Area Control Center) szektoraira elvégzett paraméterezésének részletei [2]-ben olvashatóak.

A szóban forgó módszer első lépésében meg kell határozni a komplexitási tényezőknek azon halmazát, melyeket a számítások során figyelembe tervezünk venni. Ahogyan az [3]-ból is ki-

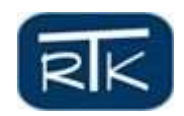

derül, különböző komplexitási tényező halmazokkal különböző pontosságú eredmények nyerhetőek ugyanazon módszerrel, ha azonban szisztematikus módszerrel csökkentjük a figyelembe vett tényezők számát a (szubjektív vélemények alapján) legkevésbé fontosak elvetésével, akkor a pontosság csökkenése nem jelentős. A felhasznált tényezőhalmaz meghatározása után el kell dönteni, milyen módon írjuk le az egyes tényezőket számszerű értékekkel. A neurális hálós számítások elvégzéséhez ezután ki kell választani azokat a forgalmi szituációkat, amiket fel tervezünk használni a háló tanítása és működésének ellenőrzése során. Ezt követően – a módszer alkalmazásának egyik legfontosabb lépéseként – ismert szektorkonfigurációkat (azaz közvetett módon ismert munkaterhelés értékeket) kell rendelni a szituációkhoz, amihez a magyar légtérre paraméterezett módszer esetében aktív supervisorok szubjektív véleményei szolgáltak alapul. A neurális háló tanítása az ismert szituációk komplexitását leíró értékek és a hozzájuk tartozó optimálisnak tekintett szektorkonfigurációk egymáshoz rendelése alapján történik, az így betanított háló pedig képes becslést adni az optimális konfigurációra tetszőleges szituációra vonatkozóan.

A létrehozott neurális háló kimenetén megjelenő eredmények (melyek részletes értékelése [4] ben látható) lehetséges szektorállapotokhoz ("split", "armed" és "merged" allapot) tartozó 0 és 1 közötti értékek. Ezen értékek azt mutatják, hogy egy adott szektornak adott forgalmi szituációban mi lenne az optimális állapota. Ideális esetben az optimális állapothoz tartozó érték 1 lenne, míg a nem optimális állapotokhoz 0 tartozna, a gyakorlatban azonban általában minden lehetséges állapothoz 0-tól különböző érték tartozik és a legnagyobb jelöli az optimálisnak vélt állapotot. Mivel a módszer alkalmazásának célja az optimális szektorkonfiguráció meghatározása, ezért a neurális háló kimenetén megjelenő szektorállapotokból elő kell állítani azt a megfelelő algoritmus használatával. A magyar légtérre alkalmazott módszer esetében ez az [5]-ben bemutatott algoritmus segítségével történt.

### MUNKATERHELÉS ÉRTÉKEK MEGÁLLAPÍTÁSA

Az előző fejezetben bemutatott módszer esetében láthattuk, hogy fontos szerep jutott az egyes ismert forgalmi szituációkhoz tartozó munkaterhelés értékekkel kapcsolatos információszerzésnek. Általánosan kijelenthető, hogy a légiforgalmi komplexitás és a munkaterhelés között fennálló kapcsolat megbízható leírásához szükség van arra, hogy ismerjük bizonyos mennyiségű, ismert komplexitású forgalmi szituációhoz az adott szituáció által generált munkaterhelés értéket. Ehhez természetesen meg kell határozni azt a mérőszámot, ami a munkaterhelést közvetlen vagy közvetett módon kifejezi. A munkaterhelés közvetlen mérésére alkalmas lehet például az időegység alatt bizonyos tevékenységek végzésére fordított idő [6], míg a közvetett mérés az adott szituáció kezeléséhez szükséges optimális szektorszám megadásával történhet.

A vizsgálatba bevont légiforgalmi szituációkhoz tartozó munkaterhelés értékek meghatározásának két jellegzetes módja a mérésen és a szubjektív véleményeken alapuló eljárás. A méréses eljárások esetében a légiforgalmi irányítók tevékenységeit, viselkedését vizsgálják a különböző forgalmi helyzetek kezelése során és bizonyos jellemzők mérése által nyert értékekből következtetnek az adott szituáció által generált munkaterhelésre. A mérés jelentheti bizonyos tevékenységek (pl. egérkattintás, kommunikáció, címkék kezelése) számának vagy időszükségletének mérését valós időben vagy felvételek segítségével [7] és különböző fiziológiai jellemzők

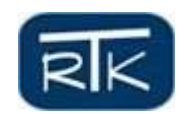

mérését [8]. Az ilyen eljárások előnye, hogy aránylag objektív eredmények nyerhetőek vele. Az objektivitás ugyanakkor nem feltétlenül teljes, mivel az ilyen jellegű munkaterhelés meghatározás során szükség van valamilyen modellre is, ami megadja a különböző mért jellemzők és a munkaterhelés közötti összefüggést, ennek megalkotása során pedig elképzelhető, hogy szubjektív tényezők is közrejátszanak. A méréses eljárások egyik hátránya a magas költségigény, mivel az irányítói jellemzők mérése általában csak speciális műszerekkel lehetséges. További hátrányt jelenthet az is, hogy a mérést végző személyek vagy műszerek jelenléte a vizsgált légiforgalmi irányító munkakörnyezetében befolyásolhatják annak viselkedését, ami csökkenti az eredmények megbízhatóságát.

A szubjektív véleményeken alapuló módszerek alkalmazása során a szituációkhoz tartozó munkaterhelésről légiforgalmi irányítással foglalkozó szakemberek (pl. légiforgalmi irányítók vagy supervisorok) szolgáltatnak információt. Ennek egy jellegzetes megvalósítása úgy történhet, hogy a megkérdezett szakembernek megmutatnak egy vizsgált szituációt (pl. az azt ábrázoló radarkép segítségével), ő pedig elmondja, hogy szerinte az adott helyzetben milyen szektorkonfiguráció lenne az irányítói munkaterhelés szempontjából optimális. A módszer előnye, hogy egyszerűbben elvégezhető, mint a méréses eljárások, ugyanakkor az automatikusan végzett méréses módszerekhez képest nagyobb lehet a folyamat emberi időszükséglete. A módszer hátránya értelemszerűen a szubjektivitás. Egy-egy megkérdezés alapján általában egy-egy szakember véleménye ismerhető meg, ez pedig eltérő lehet a többi véleménytől, ha az adott szakember nem ugyanazokat a komplexitási tényezőket veszi számításba a döntése során vagy ugyanazon tényezőknek más fontosságot tulajdonít.

A munkaterhelés értékek (vagy szektorkonfigurációk) megállapítása mind a magyar légtérre paraméterezett neurális hálós módszer, mind más módszerek esetében (pl. [9], [1], [10]) a valóságban ténylegesen megvalósult forgalmi szituációk felhasználásával történt, ami több problémát is hordoz magában. Az egyik probléma szubjektív véleményeken alapuló információszerzési módszer esetében jelentkezhet, mivel ilyen esetben a forgalmi szituációk általában történeti és nem valós idejű adatok formájában állnak rendelkezésre. A probléma abból fakad, hogy történeti adatok alapján csak olyan szituációk jeleníthetőek meg, amelyek bizonyos szinten magukban foglalják a légiforgalmi irányítás tevékenységének eredményeit is. Képzeljünk el például egy olyan légiforgalmi helyzetet, amelyben egy vagy akár több járatpár is azonos magasságon és egymást keresztező útvonalon halad úgy, hogy az útvonalaik metszéspontját várhatóan közel egy időben érik el. Az így kialakult konfliktusokat az ezért felelős légiforgalmi irányítónak fel kell oldania, ami a szóban forgó időszakban magas munkaterheléshez vezet. A munkaterhelés növekedése valós idejű mérésre alapozott módszerekkel kimutatható, a helyzetet néhány másodperccel követő szituáció történeti adataiban azonban már csak a feloldott konfliktusokat lehet megfigyelni, így ezekből nem derül ki, mekkora volt valójában a munkaterhelés.

A ténylegesen megvalósult szituációk használatából származó másik probléma a szituációk általános jellegéből ered és független attól, hogy milyen módszert használunk a munkaterhelés megállapítására. A munkaterhelés komplexitás alapján történő kiszámítására használt, korábban bemutatott módszer (és feltételezhetően a többi hasonló módszer is) csak akkor szolgáltat

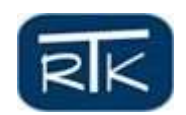

megbízható eredményeket egy adott szituációra, ha annak jellemzői nem térnek el számottevően azon szituációktól, amiket az ismert be- és kimeneti értékek egymáshoz rendelése (esetünkben a neurális háló tanítása) során használtunk. Emellett az is igaz, hogy ha feltételezzük, hogy a légiforgalmi irányítás az üzemidő nagy részében általános, komplexitási értékeit tekintve (bizonyos szűk határok között) ismétlődő szituációkkal szembesül, akkor a vizsgálatba bevont, véletlenszerűen kiválasztott szituációk nagy része is az általános szituációk közé sorolható. Az előző két kijelentés alapján az állapítható meg, hogy véletlenszerűen kiválasztott hétköznapi szituációk használata esetén a szektorkonfiguráció számítására használt módszer, illetve egy arra alapozott döntéstámogató szoftver csak jellegzetes, hétköznapi szituációkra szolgáltatna megbízható eredményt. Ugyanakkor pontosan az említett szituációk azok, amelyekben a supervisorok saját tapasztalataik alapján a legnagyobb magabiztossággal hozzák meg a szektorok nyitására vagy zárására vonatkozó döntéseiket, azaz ilyen helyzetekben van a legkisebb létjogosultsága az automatizált döntéstámogatásnak.

A korábban felvázolt döntéstámogató rendszernek inkább olyan helyzetekben vehetik hasznát a supervisorok, amikor a légiforgalom általános jellegzetességei átmenetileg vagy tartósan megváltoznak. Átmenetei változást jelenthet például valamely, más ATC központok által felügyelt repülőtér vagy légtér forgalmára vonatkozó korlátozás, ami megnövekedett forgalomhoz vezet a légtérben. Tartós változás lehet például a légtér struktúrájának megváltozása (szektorhatárok módosulása) vagy egy új nemzetközi repülőtér létesítése, ami az adott ATC központ felügyelete alá tartozik.

## MESTERSÉGES FORGALMI SZITUÁCIÓK LÉTREHOZÁSA

Az előző fejezetben felvázolt problémára – vagyis a nem mindennapi forgalmi helyzetek modellezésbe történő bevonására – a forgalmi helyzetek mesterséges létrehozása és szimulációja jelenti a megoldást. Ahhoz, hogy a szóban forgó, ritkán előálló szituációkra vonatkozóan meghatározhassuk a munkaterhelés értékeket, szükség van valamilyen szoftverre, ami képes a szituációk előállítására és megjelenítésére. Természetesen lehetőség lenne a szükséges forgalmi szituációk teljesen originális előállítására is, de célszerűbbnek tűnik valós, korábbi szituációk módosításával megteremteni az új helyzeteket. A korábbi szituációk kézenfekvő leírási (archiválási) formája pedig a radaradatok halmaza. Ebből kiindulva a szituációtervező szoftvernek a következő funkciókkal kell minimálisan rendelkeznie:

- radaradatok beolvasása:
- radaradatok megjelenítése;
- radaradatok manipulálása felhasználói beavatkozásra;
- radaradatok automatizált manipulálása;
- forgalomszimuláció előre beállított paraméterek alapján;
- forgalomszimuláció autonóm intelligencia alapján.

#### **Radaradatok beolvasása**

A radaradatok beolvasása talán a legegyszerűbb a felsorolt feladatok közül. Ugyanakkor, ha figyelembe vesszük, hogy a beolvasáshoz hozzátartozik a radaradatok feldolgozása is annak

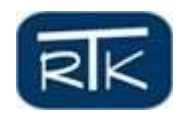

érdekében, hogy a többi funkciót ellátó szoftverelemek számára könnyen kezelhető formátumban álljanak rendelkezésre, már jóval összetettebb funkciót kapunk.

A szoftver jelenlegi verziója a HungaroControl által fejlesztett és üzemeltetett MATIAS rendszer által is használt radaradat formátum kezelésére képes, ami várhatóan nem fog változni, amíg nem lesz szükség más központok bevonására a munkaterhelés meghatározásával foglalkozó kutatás ezen fázisába. Az ilyen formátumú, .rad kiterjesztésű szöveges fájlok a következő információkat tartalmazzák:

- időbélyeg (pl. 2012/07/29 00:00:11);
- TAR Észak jele (pl. 80 001);
- adott légijármű adatait rögzítő radar jele (8x vagy 4x);
- azonosított hívójel mutató  $(x1, x2)$ ;
- Track ID;
- a jármű földrajzi pozíciója (relatív koordinátákkal, a központhoz viszonyítva);
- a jármű sebessége (sebességvektor északi és keleti irányú koordinátája);
- a jármű magassági paramétere (FL-ben);
- a jármű hívójele.

A történeti radaradat állományok mellett a szoftver képes kell, hogy legyen mesterségesen létrehozott radaradatok beolvasására is. A mesterséges radaradatok létrehozásának egyik módja a radaradat fájlok manuális módosítása, ami technikailag egyszerűen megoldható, mivel szöveges állományokról van szó, amelyek egyszerű szövegszerkesztő programokkal módosíthatóak. Ennek a módszernek ugyanakkor komoly hátránya, hogy az adatok megfelelő módosítása érdekében nagy mennyiségű manuális keresést igényel a jellemzően nagy méretű .rad fájlokon belül. Mivel a manuális módosítás eredménye egy, a történeti adatokat tartalmazóhoz hasonló radaradat fájl, ezért a radaradat-kezelő szoftvernek ezen módszer támogatására nem kell semmilyen külön funkcióval rendelkeznie.

A másik módszer a radaradatok módosítására (illetve létrehozására vagy törlésére) egy, szoftveren belül implementált, megfelelő adatbeviteli mezőkkel ellátott felhasználói felület használata. A módszer felhasználói szemszögből kényelmesebb a manuálisnál, és a létrejövő új adatállomány konzisztenciája is jobban biztosítható, ugyanakkor többlet funkcionalitást igényel a szoftver részéről. Az új adatok (új légijárművek) felvételéhez a felhasználói felületen egy-egy beviteli mezőnek (pl. szövegdoboznak) kell gondoskodni a hívójel, a földrajzi pozíció, a sebesség és a magasság beolvasásáról. A földrajzi pozíció esetében biztosítani kell, hogy azt földrajzi koordinátákkal (szélesség, hosszúság) vagy a központtól keleti és északi irányban mért, NMban értelmezett távolság formájában is meg lehessen adni. A sebesség esetében biztosítani kell a keleti és északi irányú komponens nagyságával, valamint az abszolút nagysággal és a haladási irány szögével történő megadás lehetőségét. Természetesen egy új légijármű hozzáadása esetén meg kell adni azt az időpontot is, amikor a bevitt adatok érvényesek, amihez szükség van egy idő megadására alkalmas mezőre is. Az idő megadásával kapcsolatosan fontos megjegyezni, hogy a radaradatokban szereplő időbélyegek 4 másodperc eltéréssel követik egymást, amiből az következik, hogy ha a cél az, hogy a bevitt adatok más légijárművek adataival együtt legyenek megjeleníthetőek, akkor még másodpercre kerekítve sem fogadható el tetszőleges időpont bevitele. Ennek megfelelően a szoftver feladatai közé tartozik az is, hogy a bevitt időadatnak

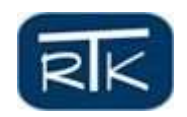

az időbélyegek között megjelenő értékek valamelyikére történő kerekítésével hozzárendelje az új járművet egy meglévő forgalmi szituációhoz.

A járművek adatainak módosításához és törléséhez hasonló felületet kell biztosítani, mint az új járműadatok felviteléhez, azzal a különbséggel, hogy az egyes mezőknek nem csak az adatbevitelt, hanem az adatmegjelenítést is lehetővé kell tenniük. A törölni vagy módosítani kívánt légijármű megadásához az érvényesség időpontjára és a jármű hívójelére vonatkozó adatok beírását (vagy kiválasztását) kell lehetővé tenni. Törlés esetében azt is biztosítani kell, hogy a felhasználó kizárólag a hívójel kiválasztásával törölhesse a jármű adatait, ami értelemszerűen azt jelenti, hogy a jármű minden forgalmi szituációból eltűnik, amiben korábban benne volt.

### **Radaradatok megjelenítése**

A földrajzi pozícióra, sebességre és magasságra vonatkozó adatok lehetővé teszik adott időpillanatra vonatkozóan egy-egy légijármű és a hozzá tartozó fontosabb adatok grafikus megjelenítését. A földrajzi pozíció megjelenítése egy, a hazai légteret ábrázoló térképen történik. Mivel a megjelenítés során az egyik legfontosabb cél a gyors egyszerű értelmezés biztosítása a megjelenített képet néző supervisor számára, ezért a pozíció mellett a sebességet is érdemes valamilyen grafikus eszközzel ábrázolni. Ennek kézenfekvő módja az, ha minden légijárműhöz (az azt ábrázoló grafikus szimbólumhoz) hozzárendelünk egy-egy szakaszt, amelynek iránya a jármű sebességének irányával egyezik meg, hossza pedig arányos a sebesség nagyságával. Az ilyen vonalak használata mellett természetesen biztosítani kell a sebesség és a magasság számszerű értékének megjelenítését is a repülőgépet ábrázoló szimbólum közelében.

Az ismertetett módszer használatával lehetségessé válik egy-egy forgalmi helyzet statikus megjelenítése. Statikus megjelenítés alatt ebben az esetben egy pillanatképet kell érteni a légi forgalomról, ami egyszerűen használható eszközt jelent a supervisorok véleményének beszerzéséhez, azaz a szoftver elsődleges rendeltetésének megvalósításához. Mivel a supervisorok véleményére nem csak a teljes légtér, hanem a különböző szektorok forgalmával kapcsolatosan is szükség van, ezért a forgalom megjelenítéséhez használt grafikus felületen érdemes megjeleníteni (vagy legalábbis megjeleníthetővé tenni) az egyes földrajzi szektorok valamint a különleges légterek határait. Emellett azt is lehetővé kell tenni, hogy a képen ne a teljes légtér forgalma jelenjen meg, hanem csak bizonyos szektorok forgalma. Ennek beállítására az egyik lehetséges mód egy lista biztosítása a légtér elemi (tovább nem osztható) szektorairól, amiből kiválasztható lenne a megjelenítendő elemi szektorok halmaza.

A forgalom statikus megjelenítése láthatóan rendelkezik előnyökkel, azonban mind a supervisori vélemények megismerése, mind a szoftver esetleges más célból történő felhasználása szempontjából hasznos lehet a forgalom mozgásának megjelenítése is valamilyen formában. Ehhez értelemszerűen szükség van arra, hogy a rendelkezésre álló radaradat állományból ne csak egy, a felhasználó által kiválasztott időbélyeghez tartozó részletet vegyünk figyelembe, hanem az azt megelőző és azt követő adattartomány egy részét is.

A dinamikus megjelenítés egyik lehetősége a statikusan megjelenített forgalmi kép kiegészítése az egyes járművek közelmúltbeli mozgására vonatkozó információval, amiből következtetni lehet azok közeljövőben várható mozgására. Ennek egyszerű módja lehet a légiforgalmi irányítási rendszerekben használt képernyőkön is megjelenő "track" alapul vétele, vagyis a jármű

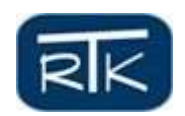

néhány (a felhasználó által bizonyos határok között módosítható számú) korábbi pozíciójának megjelenítése az aktuális pozíciót jelző szimbólumtól eltérő jelöléssel. A "track" adatok megjelenítésének köszönhetően a megjelenített kép közelebb áll azokhoz a radarképekhez, amiket supervisor mindennapi munkája során lát, így könnyebb értelmezhetőséget tesz lehetővé, ezáltal növelve a szubjektív vélemény megbízhatóságát.

A dinamikus megjelenítés másik módja a forgalom alakulásának megjelenítése egy adott kezdő állapotból indítva. A kezdő állapot egy – a korábban ismertetett módon megjelenített – statikus forgalmi szituáció, ami alapján a felhasználó egyszerű szimulációt indíthat, ami végbe mehet a beolvasott radaradatok alapján vagy kizárólag a kezdeti forgalmi jellemzők alapján. A radaradatok alapján történő szimuláció segítségével a forgalom valós (vagy esetleg a felhasználó által az adatmódosító felület használatával megváltoztatott) alakulása jeleníthető meg. A módszer előnye, hogy valósághű mozgó képet ad a forgalomról, ugyanakkor alacsony performanciával jár, mivel minden egymást követő statikus képhez be kell olvasni a rendelkezésre álló adatállomány soron következő szakaszát. A szoftvernek képesnek kell lennie a folyamatos radaradat beolvasás segítségével végzett szimulációra, ugyanakkor nem ez a legszükségesebb funkció, mivel erre a célra más szoftverek (pl. a HungaroControl által fejlesztett LanRadar) hatékonyabb eszközt biztosítanak.

A kezdeti forgalmi jellemzők alapján indított szimuláció esetében mindössze annyi történik, hogy a légijárművek (pontosabban az azokat jelképező grafikus szimbólumok) a kezdeti haladási irányban a kezdeti sebességgel, a kezdeti magasságon haladnak, amíg el nem hagyják a légteret. A légijárművek mozgásának megjelenítése esetén a szoftvernek lehetőséget kell biztosítania a repült útvonalak megjelenítésére is a térképen. Ezáltal lehetséges lenne a légtéren belül gyakran használt "útvonalak" és a jellegzetes légiforgalmi áramlatok azonosítása, ami hasznos lehet a munkaterhelés áramlatok alapján történő jellemzése [10] vagy légtértervezési elemzések során. A szoftverben a szimuláció összetettebb formáit is meg kell valósítani, amikről a következő alfejezetekben lesz részletesen szó.

#### **Radaradatok manipulálása**

A radaradatok manipulálásáról röviden már esett szó a radaradatok beolvasásával foglalkozó alfejezetben, ezt a funkciót azonban érdemes részletesen is megvizsgálni és specifikálni. Az adatok módosításának biztosítása a szoftver egyik legfontosabb feladata, mivel – ahogyan már utaltunk rá – az egyszerű beolvasó és időben folyamatosan megjelenítő funkciót más szoftverek is képesek megvalósítani. Az adatmanipulálás történhet a felhasználó által vagy a szoftverbe épített intelligencia alapján.

A felhasználó számára az adatok módosításának egyik eszköze a korábban felvázolt felhasználói felület, de emellett lehetőséget kell biztosítani az adatoknak a grafikus megjelenítési felületen történő módosítására is. A grafikus felületen a felhasználó kiválaszthatja a megjelenített járműveket, majd erre szolgáló gombok (vagy helyi menüben megjelenő elemek) használatával jelezheti, ha törölni kívánja azokat vagy módosítani azok adatait. Adatmódosítás választása esetén meg kell jeleníteni egy olyan felületet, ahol lehetőség van az új pozíció, sebesség és magasság bevitelére. Mindhárom érték esetében lehetőséget kell biztosítani azok abszolút és az aktuális értékhez viszonyított relatívív megadására is. A pozíció módosításával kapcsolatosan

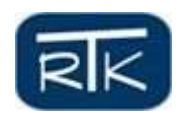

lehetővé kell tenni a légijármű szimbólumának térképen történő áthelyezésével végrehajtott módosítást is (ami értelemszerűen megköveteli a képernyő koordináták átalakítását a radaradat állományokban található koordinátákká). A grafikus felületen lehetőséget kell adni új járművek hozzáadására is. Ez történhet hasonló felület segítségével, mint amivel a módosítás végbemegy (a relatív értékmegadás lehetősége nélkül), kiegészítve azzal, hogy a pozíciót a felhasználó a megjelenített térképen is kiválaszthatja.

Az automatizált radaradat manipulálásnak elsősorban a légi forgalom alakulásának szimulációjában van fontos szerepe, amit a következő alfejezetben részletezünk. Az automatizált adatmanipulálás lényege összefoglalva az, hogy az adatok megváltozása bizonyos – a felhasználó által definiálható – feltételek (pl. adott időpont vagy földrajzi pozíció elérése) teljesülése esetén megy végbe, előre meghatározott vagy véletlenszerű módon.

### **Forgalom szimulációja**

A forgalom szimulációjának egyszerű módját már bemutattuk az adatok megjelenítéséről szóló alfejezetben, a szoftvernek azonban ennél összetettebb szimulációs feladatok megvalósítására is alkalmasnak kell lennie. Az egyszerű szimuláción felül meg kell valósítani az összetett szimuláció, az interaktív szimuláció és az intelligens interaktív szimuláció funkcióját is.

### *Összetett szimuláció*

Az összetett szimulációnak kétféle esetét különböztetjük meg, amelyeknek a szoftverben különkülön és együtt is megvalósíthatónak kell lenni. Az egyik eset a korábban ismertetett egyszerű szimuláció kiegészítése a légtérbe belépő új légijárművekkel. Erre azért van szükség, mert ezen többlet funkció nélkül egyszerű szimuláció használatakor rövid idő alatt lecsökkenne a megjelenített forgalom nagysága és komplexitása, más szóval egyre kevésbé valósághű forgalom jelenne meg. Az új járatok megjelenítése több módón is megvalósítható. Az egyik módszer a beolvasott radaradatok használata, ami alapján a szoftver minden megjelenítési időpontban felveszi a megjelenített járművek közé a radaradatokban szereplő, addig meg nem jelenített járműveket. A másik módszer az, hogy az új járművek véletlenszerű belépési pontokon jelennek meg és szintén véletlen sebesség és magasság értéket vesznek fel. Utóbbi esetben a belépő új jármű hívójele is véletlenszerű lesz. Új belépő járművet természetesen a felhasználó is létrehozhat az új jármű hozzáadását biztosító funkció használatával.

Az összetett szimuláció másik esete az, amikor a légijárművek ugyan a kezdeti sebességvektoruk és magasságuk tartásával kezdenek el mozogni, ezeket azonban később megváltoztathatják. Az értékek megváltozása előre megadott feltételek teljesülése esetén, szintén előre megadott módon következik be. A változás feltételét és értékét a felhasználó állíthatja be minden a szimuláció kezdetekor jelen lévő járműre. Feltétel lehet például egy adott időpont elérése vagy adott távolság megtétele. A szükséges beállításokhoz felhasználói felületet kell biztosítani, amelyen lehetőség van bármely megjelenített repülőgéphez tetszőleges számú feltétel megadására, valamint minden feltételhez egy-egy akció hozzárendelésére, ami a sebességvektor, a magasság vagy mindkettő adott értékkel történő megváltoztatása lehet.

#### *Interaktív szimuláció*

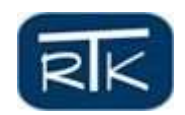

Az interaktív szimuláció az összetett szimuláció továbbfejlesztése azáltal, hogy a légijárművek által végrehajtott akciókat nem csak a szimuláció indítása előtt van lehetőség megadni, hanem a szimuláció közben tetszőleges időpontban is. Az interaktív szimuláció célja a légiforgalmi irányítás döntéseinek bevonása a forgalom szimulálásába, más szóval ennek segítségével válik lehetségessé ugyanazon forgalmi szituáció esetében a különböző irányítói döntések hatásának vizsgálata a forgalom komplexitására és ezáltal a munkaterhelésre. A szimuláció során az akciók (sebesség-, haladási irány- vagy magasság változtatás) végrehajtása tulajdonképpen nem más, mint a radaradatoknak az előző alfejezetben ismertetett módosítása a grafikus felületen. Ennek megfelelően az interakciók megvalósítása történhet az adatmódosításhoz is használt felhasználói felület használatával.

#### *Intelligens interaktív szimuláció*

Az intelligens interaktív szimuláció bevonása a szoftver funkciói közé a légiforgalmi irányítás döntéseit is tartalmazó szimuláció valósághűségének javítását szolgálja. A valóságban egy-egy irányítói döntés végrehajtásához részben az irányítás és a légijármű közti kommunikáció időszükséglete, részben a repülőgépek fizikai korlátai miatt jóval több időre van szükség, mint amennyi a szoftverben végzett interaktív szimuláció esetén a megjelenített járműszimbólum adatainak módosításához kell. Az intelligens szimuláció során mindezt figyelembe kell venni és megfelelő késleltetéseket kell beállítani az akciók végrehajtásával kapcsolatban.

A kommunikáció időszükségletének bevonása a szimulációba úgy történhet, hogy a légijárművek az akció végrehajtására kiadott felhasználói parancs után csak bizonyos idő elteltével hajtják végre az akciót. Az időszükséglet módosításának lehetőségét a szoftverben biztosítani kell úgy, hogy legyen lehetőség egy minden járműre érvényes érték megadására, valamint egy-egy járműre vonatkozó egyedi értékek megadására is. Az akció végrehajtásának időszükségletét is figyelembe kell venni a szimuláció során, ami összetett feladat, mivel az időszükséglet egyfelől függ a szükséges változás nagyságától (pl. 4000 láb emelkedés több időt igényel ugyanazon repülőgépnek, mint 2000 láb), másfelől pedig a különböző repülőgépek adottságaitól. Ennek megfelelően a szoftverben az akciók időszükségletét nem konkrét időértékek határozzák meg, hanem a különböző megjelenített járművekhez tartozó fordulási-, gyorsítási-, lassítási-, emelkedési- és süllyedési- ráták, amik minden akció esetén szorzódnak a megfelelő érték szükséges változásának nagyságával. A fenti ráták beállítására szintén lehetőséget kell biztosítani globálisan és egy-egy járműre vonatkozóan egyaránt.

A valóságos ATC rendszerekben az irányítói utasítások végrehajtásával kapcsolatosan előfordulhat olyan helyzet is, amikor a végrehajtás megkezdéséhez szükséges idő a szokásosnál is hosszabb, például azért mert a légijármű elsőre nem érti az utasítást, így meg kell azt ismételni. Ennél is nagyobb problémát jelentenek az olyan szituációk, amikor a légijármű személyzete látszólag megérti az utasítást (nincs hiba a visszaolvasásban vagy az irányító nem veszi azt észre), de ezt nem a légiforgalmi irányító által elvárt akció követi. A szoftverben az ilyen lehetőségeket is figyelembe kell venni. Ezek szimulációjának egyik lehetséges módja az, ha mind az akció késleltetésével, mind az akcióhoz tartozó értékváltozásokkal kapcsolatosan lehetővé tesszük, hogy azok bizonyos nullától különböző valószínűséggel felvehessenek a felhasználó által beállítottól eltérő értékeket is. Ennek megfelelően minden, az akciókat jellemző értékhez

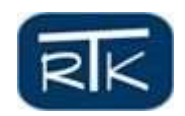

(késleltetési idő, sebességváltozás, haladási irány változás, magasságváltozás), mint valószínűségi változóhoz meg kell adni egy-egy eloszlásfüggvényt. Az eloszlásfüggvények esetében – az intelligens szimuláció többi paraméteréhez hasonlóan – lehetővé kell tenni a beállítások módosítását a felhasználó számára is.

## A RADARADAT MANIPULÁLÓ SZOFTVER JELENLEGI VERZIÓJA

Az előző fejezetben felvázolt funkcionalitást megvalósító szoftver fejlesztése folyamatban van a Budapesti Műszaki és Gazdaságtudományi Egyetem Közlekedés- és Járműirányítási Tanszékén. A szoftver ugyan kezdeti stádiumban van, de néhány működő funkcióval rendelkezik. A szoftver induló felhasználói felülete az 1. ábrán látható. A "Feldolgozandó fájl" szövegdobozban lehetőség van a beolvastatni kívánt .rad fájl megadására. A jellemzően nagyméretű fájlok egyszerűbb kezelése érdekében a további feldolgozást és megjelenítést megelőzően készíteni kell egy fájlt, ami a radaradat fájl által tartalmazott időintervallum minden percére vonatkozóan tartalmazza az éppen a légtérben tartózkodó légijárművek hívójelét. A fájl elkészítése a "Perces bontás" gomb használatával történhet.

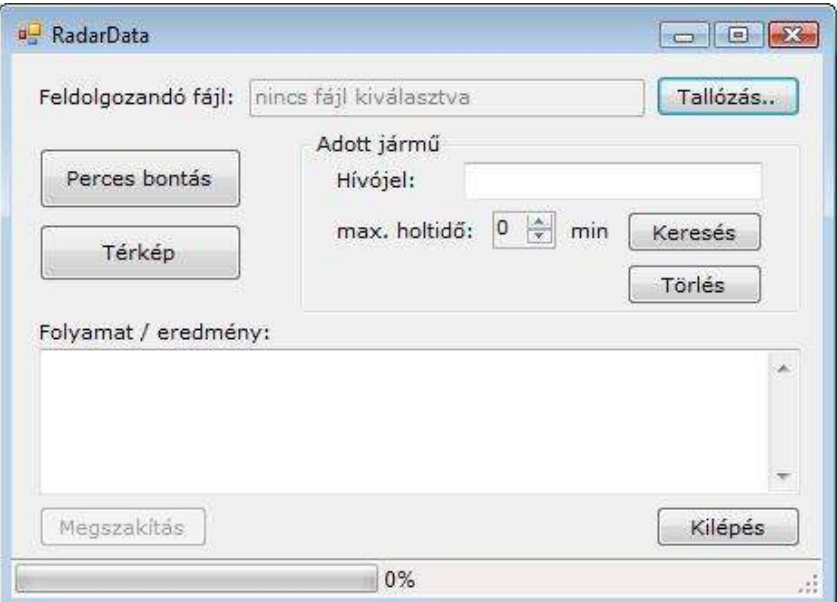

1. ábra A radaradat manipulálásra és megjelenítésre szolgáló szoftver jelenlegi verziójának felhasználói felülete

Ha rendelkezésre áll a perces bontást tartalmazó fájl, akkor lehetőség van a megjeleníteni kívánt járművek kiválasztására, amihez meg kell adni a kívánt jármű hívójelét a "Hívójel" szövegdobozban, majd a "Keresés" gomb használatával ki lehet listáztatni a jármű adatait azokban a szituációkban, amikben a jármű szerepel. Annak érdekében, hogy ne kelljen minden keresési művelet során megvizsgálni a teljes radaradat állományt, lehetőség van egy léptetéses lista segítségével megadni azt a keresés maximális holtidejét. Ha a keresés során a keresett jármű első előfordulását követően bármikor a holtidőnek megfelelő időintervallum átvizsgálása során egyszer sem jelenik meg újra a keresett jármű, akkor a keresés befejeződik (mivel a jármű feltételezhetően elhagyta a légteret). A kiválasztott járművek a felület alsó részén látható listában jelennek meg. A "Törlés" gomb ezen a felületen nem radaradatok törlését, hanem valamely járműnek a listából történő törlését hajtja végre. A listában összegyűjtött járművek pozíciójának

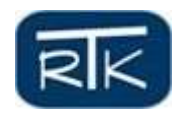

időbeni alakulása a "Térkép" gomb segítségével jeleníthető meg. A térképes megjelenítésre egy példa látható a 2. ábrán.

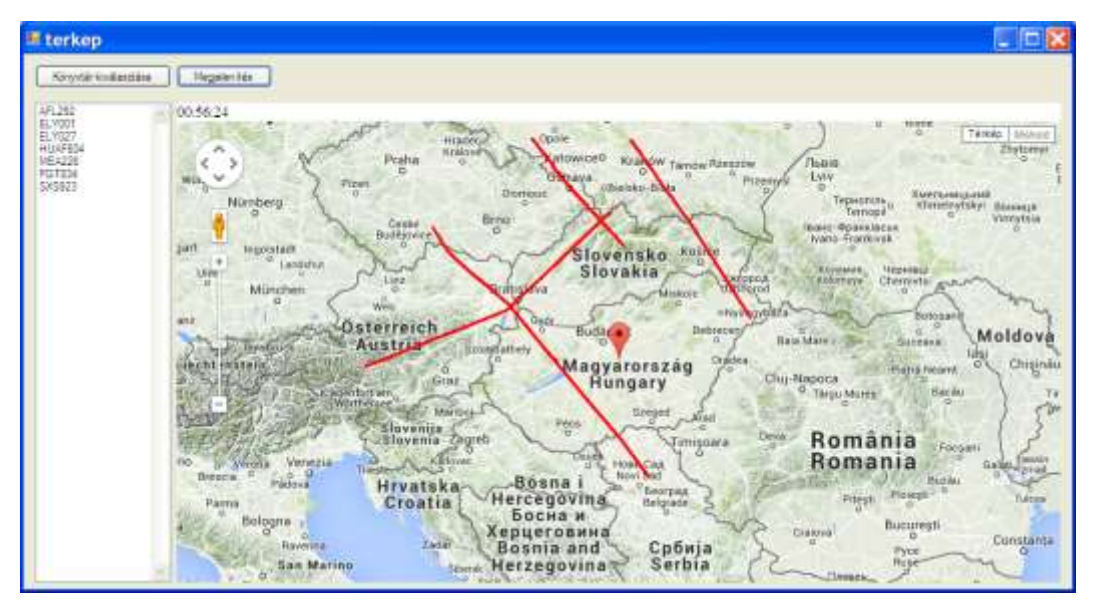

2. ábra: Légijármű pozíciók alakulásának megjelenítése a szoftver használatával

A szoftver jelenlegi verziója a térképes megjelenítés során végignézi a beolvasott radaradat állományt és minden időpontban megjeleníti a térképen az előzőleg kiválasztott járművek pozícióját. Ezáltal kirajzoltatható az egyes járművek által repült útvonal.

# ÖSSZEFOGLALÁS

A légiforgalom komplexitása és az irányítói munkaterhelés között fennálló kapcsolat feltárásához szükség van arra, hogy bizonyos ismert légiforgalmi szituációkhoz valamilyen forrás alapján ismerjük az általuk előidézett munkaterhelés nagyságát. Ezen információ beszerzésének egyik módja olyan szakemberek (ATC supervisorok) véleményének megismerése az egyes szituációk hatásáról, akiknek a mindennapi munka során is feladata a munkaterhelés optimális szintjének biztosítása. Annak érdekében, hogy a vélemények megismerése során ne csak a véletlenszerű történeti forgalmi szituációk nyújtotta szűkös lehetőségek álljanak rendelkezésre, szükség van arra, hogy történeti szituációk adatait módosítani tudjuk, illetve új tetszőleges szituációkat állíthassunk elő.

A fenti célok megvalósítása egy olyan szoftver kifejlesztésével történhet, amely képes létező radaradat állományok manipulálására, az eredeti vagy módosított radaradatok megjelenítésére, valamint a radaradatokat kiindulási adatként használva, többféleképpen paraméterezhető szimulációk futtatására is. A szoftver fejlesztése folyamatban van és a fejlesztés fázisai során törekedni fogunk a korábbi fejezetekben bemutatott specifikációban foglaltak követésére. A fejlesztés során természetesen figyelembe kell venni a supervisorok véleményét is a szoftver tervezett és megvalósított funkcióival kapcsolatban, mivel részben őket tekinthetjük a szoftver felhasználóinak. Szükség esetén eszerint módosítani kell a már elkészült elemeket, illetve a tervezett elemek specifikációját.

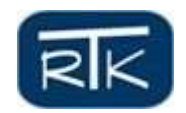

Ezen túlmenően a szoftver értékes lehetőségeket nyújt majd a szimulációs képességek kiterjesztésével a légiforgalmi irányítás valamilyen okból nem optimálisan végrehajtott akciói légtérkapacitásra gyakorolt hatásainak elemzéséhez.

# KÖSZÖNETNYILVÁNÍTÁS

A szerzők köszönetet mondanak a HungaroControl Magyar Légiforgalmi Szolgálat Zrt.-nek a szakmai munka támogatásáért.

#### **FELHASZNÁLT IRODALOM**

- [1] GIANAZZA, D. GUITTET, K. Evaluation of air traffic complexity metrics using neural networks and sector status, 2nd International Conference on Research in Air Transportation, 2006
- [2] SZÁMEL BENCE MUDRA ISTVÁN DR. SZABÓ GÉZA Applying Airspace Capacity Estimation Models to the Airspace of Hungary. Periodica Polytechnica: Transportation Engineering 2015: Paper 7512. 2015. http://www.pp.bme.hu/tr/article/view/7512.
- [3] SZÁMEL BENCE DR. SZABÓ GÉZA Towards safer air traffic: Optimizing ATC controller workload by simulation with reduced set of parameters. In: Nowakowski et al. (szerk.) Safety and Reliability: Methodology and Applications: (ESREL2014.) CRC Press, 2014. pp. 979-987.
- [4] SZÁMEL BENCE DR. SZABÓ GÉZA Légtérkapacitás számítás elméleti modellek alapján, Repüléstudományi Közlemények, Szolnok, 2014/2, pp. 296–318., 2014
- [5] SZÁMEL BENCE DR. SZABÓ GÉZA Tapasztalati úton meghatározott légijárműszám alapú és komplexitás alapján matematikai módszerrel számított szektorkapacitás értékek korrelációjának vizsgálata, Innováció és fenntartható felszíni közlekedés, IFFK 2014, Budapest, pp. 231-240., 2014
- [6] FLYNN, G. M. BENKOUAR, A. CHRISTIEN, R. Adaptation of Workload Model by Optimisation Algorithms and Sector Capacity Assessment, EEC Note No. 07/05, 2005
- [7] JANKOVICS ISTVÁN NAGY ANDRÁS DR. ROHÁCS DÁNIEL Developing the air traffic controllers' decision supporting system, Innováció és fenntartható felszíni közlekedés, IFFK 2014, Budapest, pp. 26-28., 2014
- [8] AVERTY, P. ATHÈNES, S. COLLET, C. DITTMAR, A. Evaluating a new index of mental workload in real ATC situation using psychological measures, 21st Digital Avionics Conference, Irvine, CA, USA
- [9] KOPARDEKAR, P. MAGYARITS, S. Measurement and prediction of dynamic density, 5th USA/Europe Air Traffic Management R & D Seminar, 2003
- [10] SONG, L. WANKE, C. GREENBAUM, D. Predicting Sector Capacity for TFM, 7th USA/Europe ATM R&D Seminar, 2007